**Process:** Use PA30 is used to create an additional payment for an employee. This is a one time payment and will only happen in the pay period associated with the Date of origin on the infotype record.

**PA30 Create Additional Payments**

**Role:** Authorized Personnel **Frequency:** When Needed

*Quick Reference Card - Basic*

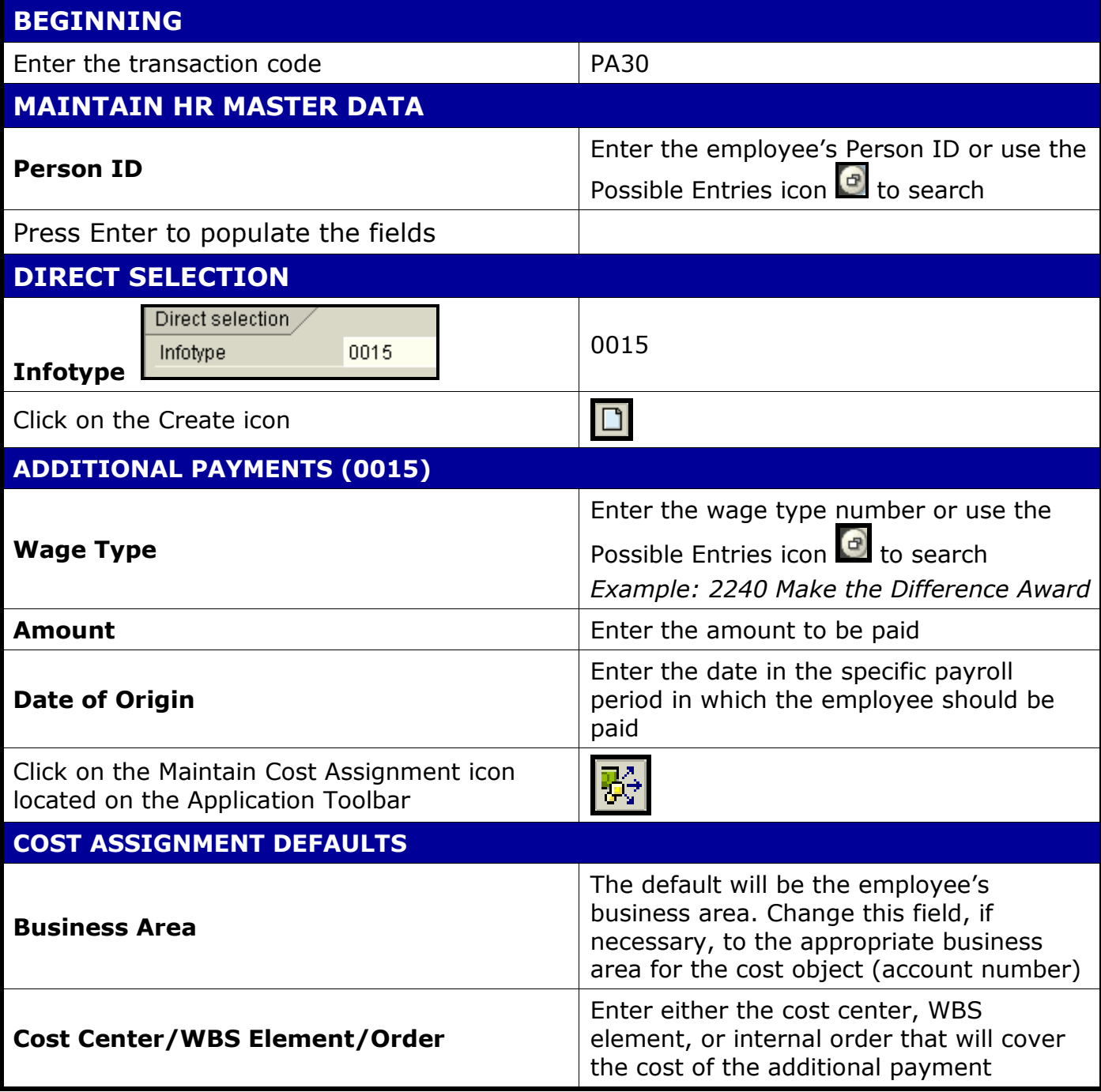

**Course Material Transaction Procedures Transaction Simulations Online Feedback Form**

tegrated Resource rmation Systen

## *Quick Reference Card - Basic* **PA30 Create Additional Payments**

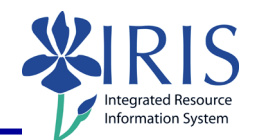

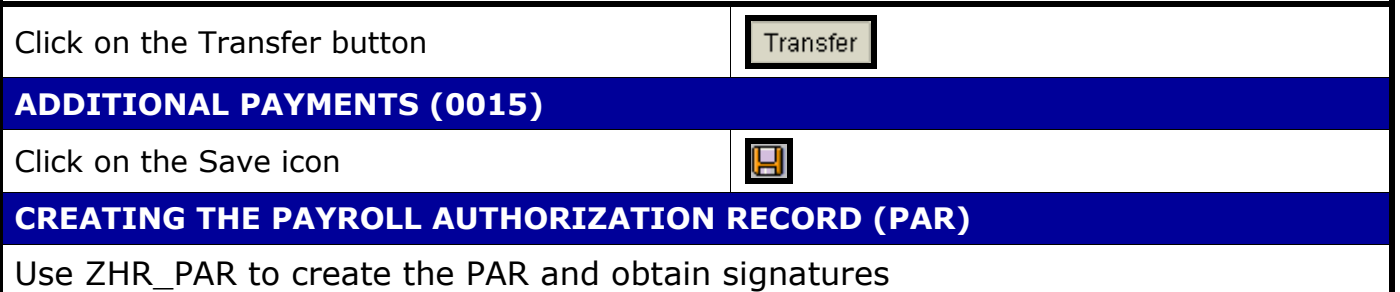

**The following tools to help you are on the myHelp website. Course Material Transaction Procedures Transaction Simulations Online Feedback Form http://myhelp.uky.edu/**